# TOOVIL 公交620路区间的时间表和线路图

## 日 620路区间 天津工业大学新校区 インドライブ アキストリック [下载](https://moovitapp.com/index/api/onelink/3986059930?pid=Web_SEO_Lines-PDF&c=Footer_Button&is_retargeting=true&af_inactivity_window=30&af_click_lookback=7d&af_reengagement_window=7d&GACP=v%3D2%26tid%3DG-27FWN98RX2%26cid%3DGACP_PARAM_CLIENT_ID%26en%3Dinstall%26ep.category%3Doffline%26ep.additional_data%3DGACP_PARAM_USER_AGENT%26ep.page_language%3Dzh-cn%26ep.property%3DSEO%26ep.seo_type%3DLines%26ep.country_name%3D%25E4%25B8%25AD%25E5%259B%25BD%26ep.metro_name%3D%25E5%25A4%25A9%25E6%25B4%25A5&af_sub4=SEO_other&af_sub8=%2Findex%2Fzh-cn%2Fline-pdf-Tianjin___%25E5%25A4%25A9%25E6%25B4%25A5-4896-1035123-634720&af_sub9=View&af_sub1=4896&af_sub7=4896&deep_link_sub1=4896&deep_link_value=moovit%3A%2F%2Fline%3Fpartner_id%3Dseo%26lgi%3D634720%26add_fav%3D1&af_dp=moovit%3A%2F%2Fline%3Fpartner_id%3Dseo%26lgi%3D634720%26add_fav%3D1&af_ad=SEO_other_620%E8%B7%AF%E5%8C%BA%E9%97%B4_%E5%A4%A9%E6%B4%A5%E5%B7%A5%E4%B8%9A%E5%A4%A7%E5%AD%A6%E6%96%B0%E6%A0%A1%E5%8C%BA_%E5%A4%A9%E6%B4%A5_View&deep_link_sub2=SEO_other_620%E8%B7%AF%E5%8C%BA%E9%97%B4_%E5%A4%A9%E6%B4%A5%E5%B7%A5%E4%B8%9A%E5%A4%A7%E5%AD%A6%E6%96%B0%E6%A0%A1%E5%8C%BA_%E5%A4%A9%E6%B4%A5_View)App

公交620区间((天津工业大学新校区))共有2条行车路线。工作日的服务时间为: (1) 天津工业大学新校区: 06:30 - 22:00(2) 理工大学主校区东门: 06:00 - 22:00 使用Moovit找到公交620路区间离你最近的站点,以及公交620路区间下班车的到站时间。

## 方向**:** 天津工业大学新校区

8 站 [查看时间表](https://moovitapp.com/tianjin___%E5%A4%A9%E6%B4%A5-4896/lines/620%E8%B7%AF%E5%8C%BA%E9%97%B4/634720/2534060/zh-cn?ref=2&poiType=line&customerId=4908&af_sub8=%2Findex%2Fzh-cn%2Fline-pdf-Tianjin___%25E5%25A4%25A9%25E6%25B4%25A5-4896-1035123-634720&utm_source=line_pdf&utm_medium=organic&utm_term=%E5%A4%A9%E6%B4%A5%E5%B7%A5%E4%B8%9A%E5%A4%A7%E5%AD%A6%E6%96%B0%E6%A0%A1%E5%8C%BA)

理工大学主校区东门

理工大学主校区便民站

程村

师范大学公交站

师范大学西门

工业大学新校区东门

大学城地铁站

天津工业大学新校区

#### 公交**620**路区间的时间表

往天津工业大学新校区方向的时间表

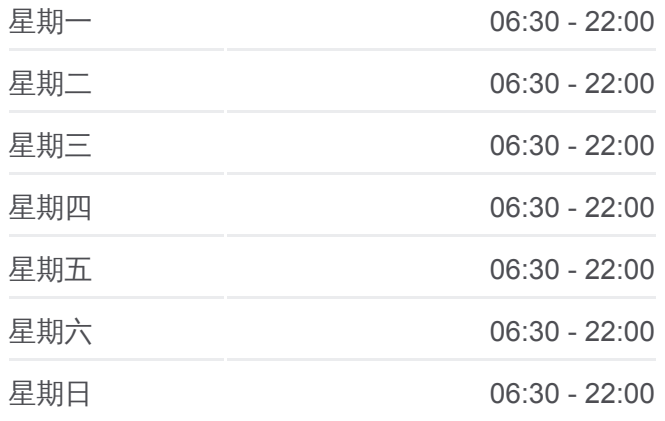

#### 公交**620**路区间的信息

方向**:** 天津工业大学新校区 站点数量**:** 8 行车时间**:** 12 分 途经站点**:**

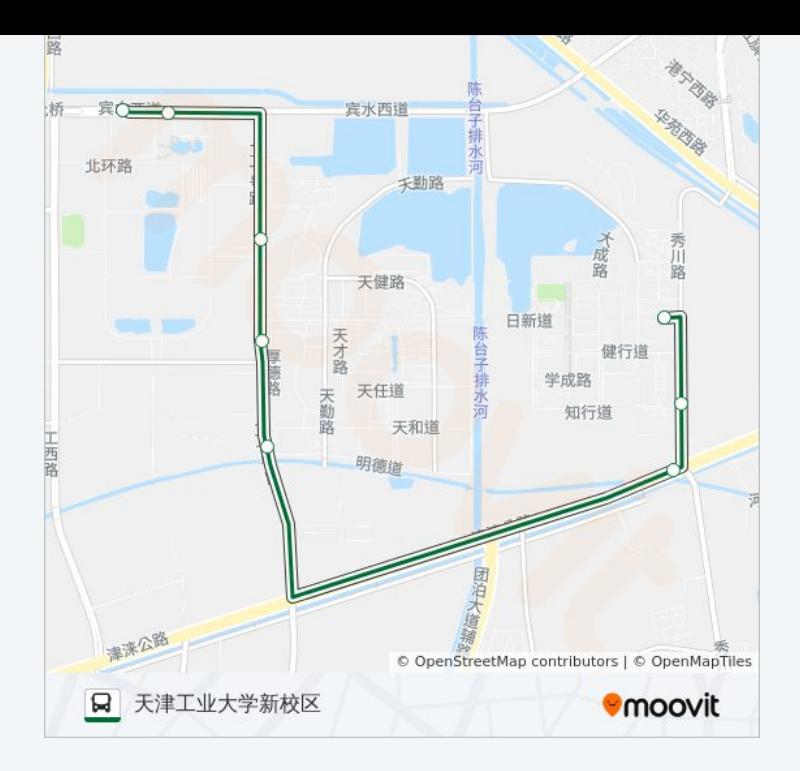

## 方向**:** 理工大学主校区东门 6 站 [查看时间表](https://moovitapp.com/tianjin___%E5%A4%A9%E6%B4%A5-4896/lines/620%E8%B7%AF%E5%8C%BA%E9%97%B4/634720/2534061/zh-cn?ref=2&poiType=line&customerId=4908&af_sub8=%2Findex%2Fzh-cn%2Fline-pdf-Tianjin___%25E5%25A4%25A9%25E6%25B4%25A5-4896-1035123-634720&utm_source=line_pdf&utm_medium=organic&utm_term=%E5%A4%A9%E6%B4%A5%E5%B7%A5%E4%B8%9A%E5%A4%A7%E5%AD%A6%E6%96%B0%E6%A0%A1%E5%8C%BA)

大学城地铁站

工业大学新校区东门

师范大学西门

师范大学公交站

理工大学主校区便民站

理工大学主校区东门

### 公交**620**路区间的时间表

往理工大学主校区东门方向的时间表

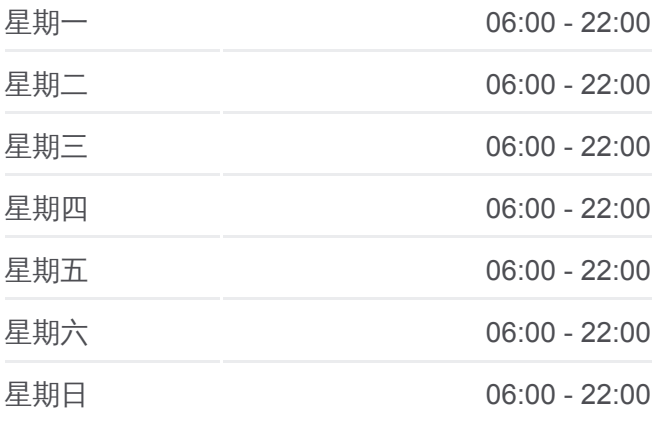

#### 公交**620**路区间的信息

方向**:** 理工大学主校区东门 **站点数量:** 6 行车时间**:** 10 分 途经站点 **:**

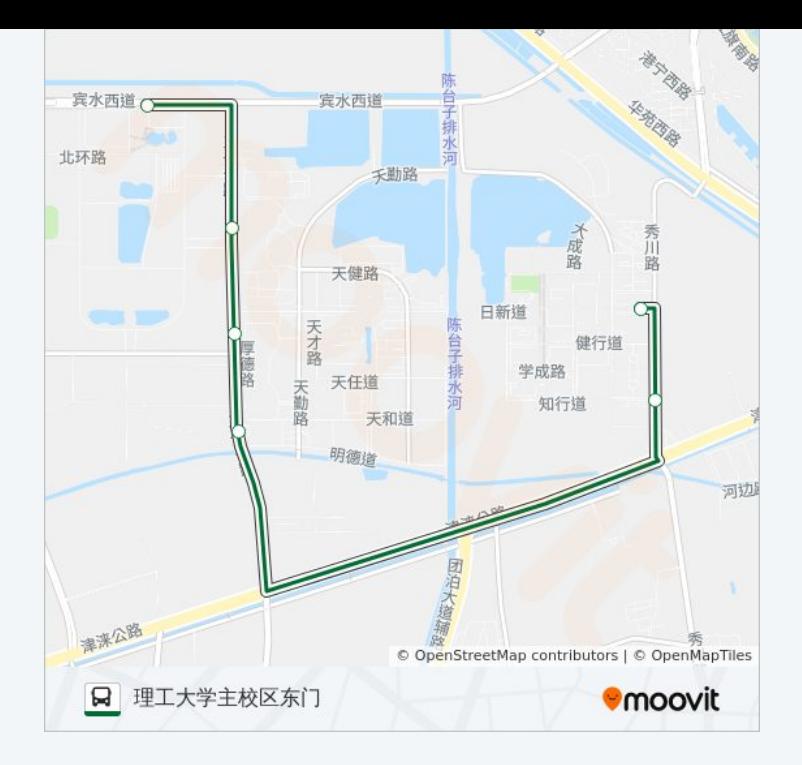

你可以在moovitapp.com下载公交620路区间的PDF时间表和线路图。使用 Moovit[应用程式查](https://moovitapp.com/tianjin___%E5%A4%A9%E6%B4%A5-4896/lines/620%E8%B7%AF%E5%8C%BA%E9%97%B4/634720/2534060/zh-cn?ref=2&poiType=line&customerId=4908&af_sub8=%2Findex%2Fzh-cn%2Fline-pdf-Tianjin___%25E5%25A4%25A9%25E6%25B4%25A5-4896-1035123-634720&utm_source=line_pdf&utm_medium=organic&utm_term=%E5%A4%A9%E6%B4%A5%E5%B7%A5%E4%B8%9A%E5%A4%A7%E5%AD%A6%E6%96%B0%E6%A0%A1%E5%8C%BA)询天津的实时公交、列车时刻表以及公共交通出行指南。

关于[Moovit](https://editor.moovitapp.com/web/community?campaign=line_pdf&utm_source=line_pdf&utm_medium=organic&utm_term=%E5%A4%A9%E6%B4%A5%E5%B7%A5%E4%B8%9A%E5%A4%A7%E5%AD%A6%E6%96%B0%E6%A0%A1%E5%8C%BA&lang=en) · MaaS[解决方案](https://moovit.com/maas-solutions/?utm_source=line_pdf&utm_medium=organic&utm_term=%E5%A4%A9%E6%B4%A5%E5%B7%A5%E4%B8%9A%E5%A4%A7%E5%AD%A6%E6%96%B0%E6%A0%A1%E5%8C%BA) · [城市列表](https://moovitapp.com/index/zh-cn/%E5%85%AC%E5%85%B1%E4%BA%A4%E9%80%9A-countries?utm_source=line_pdf&utm_medium=organic&utm_term=%E5%A4%A9%E6%B4%A5%E5%B7%A5%E4%B8%9A%E5%A4%A7%E5%AD%A6%E6%96%B0%E6%A0%A1%E5%8C%BA) · Moovit社区

© 2024 Moovit - 保留所有权利

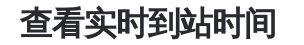

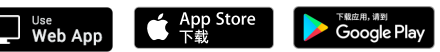